Министерство сельского хозяйства Российской Федерации Департамент научно-технологической политики и образования

## **Новочеркасский инженерно-мелиоративный институт им. А.К. Кортунова филиал ФГБОУ ВО Донской ГАУ**

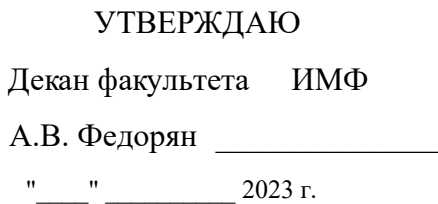

# **РАБОЧАЯ ПРОГРАММА**

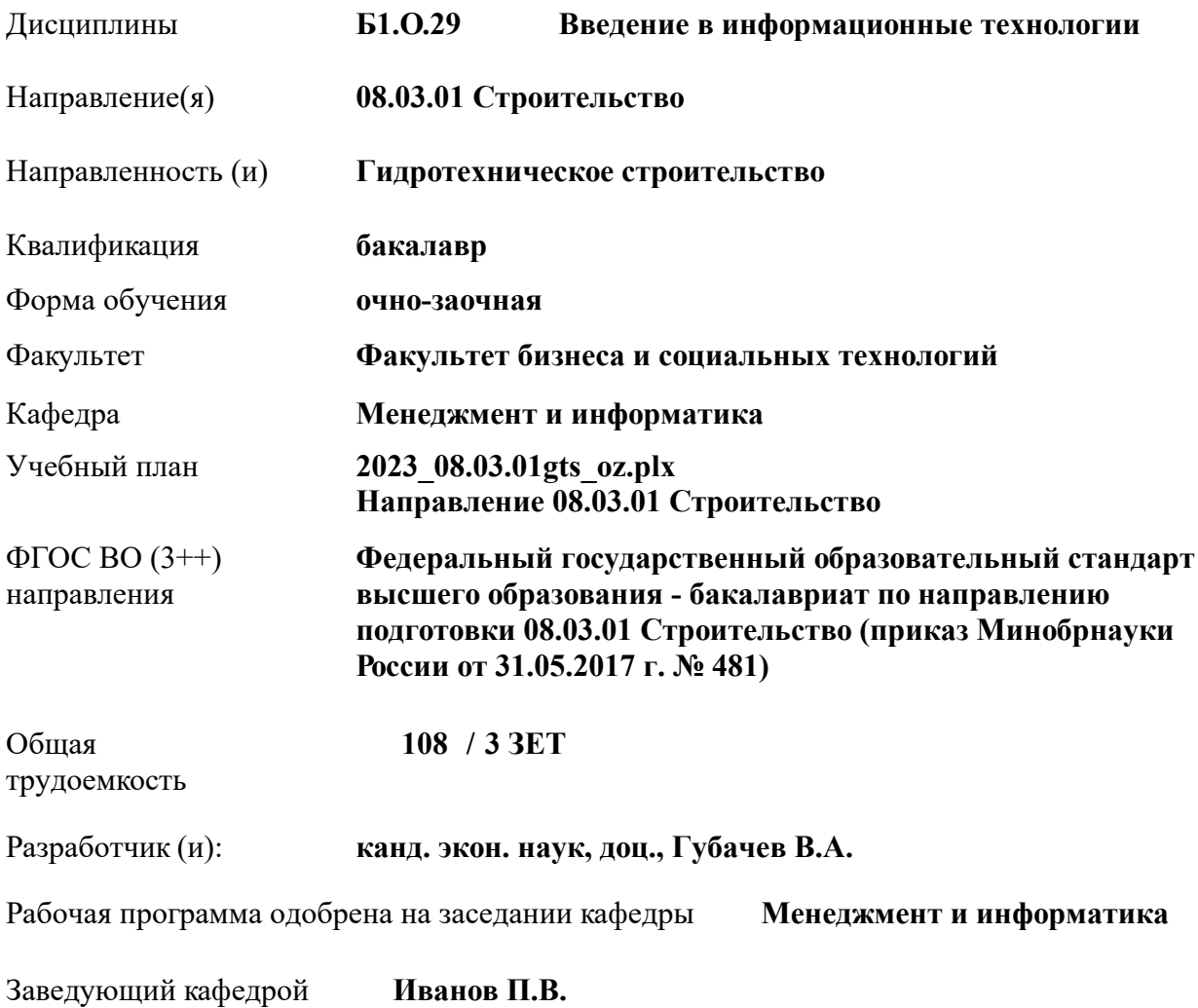

Дата утверждения уч. советом от 26.04.2023 протокол № 8.

 ДОКУМЕНТ ПОДПИСАН ЭЛЕКТРОННОЙ ПОДПИСЬЮ Сертификат: 03F24D8300D7AE5FBC4DEAFDF2821DE436 Владелец: Мельник Татьяна Владимировна Действителен: с 19.07.2022 до 19.10.2023

#### **1. ОБЪЕМ ДИСЦИПЛИНЫ В ЗАЧЕТНЫХ ЕДИНИЦАХ С УКАЗАНИЕМ КОЛИЧЕСТВА АКАДЕМИЧЕСКИХ ЧАСОВ, ВЫДЕЛЕННЫХ НА КОНТАКТНУЮ РАБОТУ ОБУЧАЮЩИХСЯ С ПРЕПОДАВАТЕЛЕМ И НА САМОСТОЯТЕЛЬНУЮ РАБОТУ**

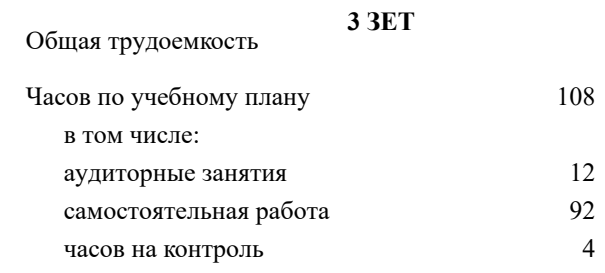

### **Распределение часов дисциплины по семестрам**

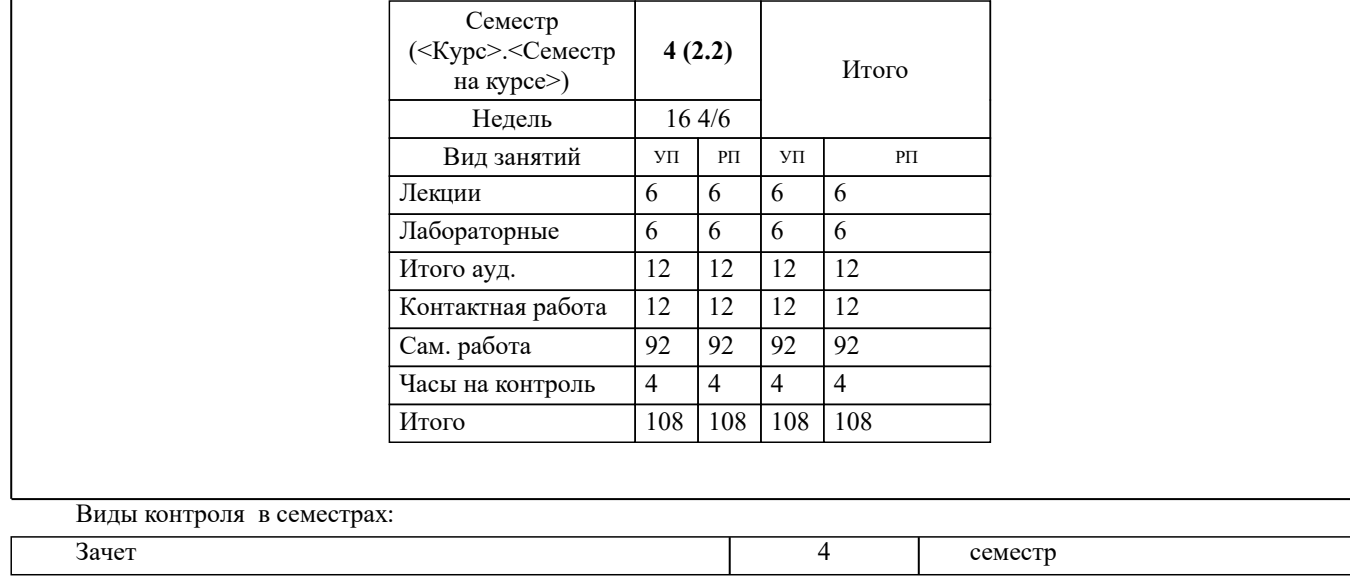

#### **2. ЦЕЛИ ОСВОЕНИЯ ДИСЦИПЛИНЫ (МОДУЛЯ)**

2.1 Целью освоения дисциплины является формирование у обучающегося компетенций, предусмотренных учебным планом и стандартом

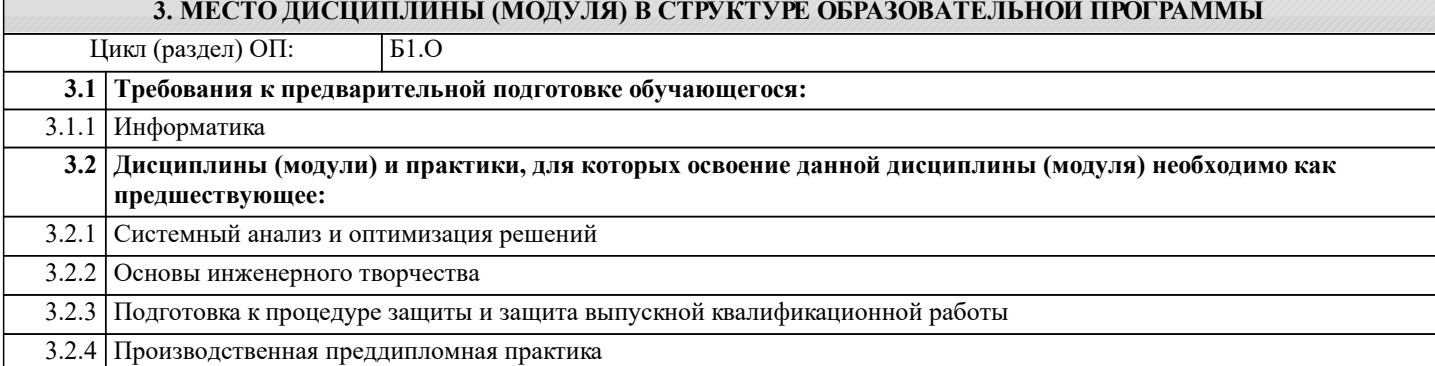

#### **4. КОМПЕТЕНЦИИ ОБУЧАЮЩЕГОСЯ, ФОРМИРУЕМЫЕ В РЕЗУЛЬТАТЕ ОСВОЕНИЯ ДИСЦИПЛИНЫ (МОДУЛЯ)**

**ОПК-2 : Способен понимать принципы работы современных информационных технологий и использовать их для решения задач профессиональной деятельности**

ОПК-2.1 : Знает процессы, методы поиска, сбора, хранения, обработки, представления, распространения информации и способы осуществления таких процессов и методов (информационные технологии)

ОПК-2.2 : Знает современные инструментальные среды, программно-технические платформы и программные средства в том числе отечественного производства, используемые для решения задач профессиональной деятельности, и принципы их работы

ОПК-2.3 : Умеет выбирать и использовать современные информационно - коммуникационные и интеллектуальные технологии, инструментальные среды программно-технические платформы и программные средства, в том числе отечественного производства, для решения задач профессиональной деятельности, анализировать профессиональные задачи, выбирать и использовать подходящие ИТ-решения

ОПК-2.4 : Владеет навыками работы с лежащими в основе ИТ-решений данными, навыками применения современных информационно- коммуникационных и интеллектуальных технологий, инструментальных сред, программнотехнических платформ и программных средств, в том числе отечественного производства, для решения задач профессиональной деятельности

**УК-1 : Способен осуществлять поиск, критический анализ и синтез информации, применять системный подход для решения поставленных задач**

УК-1.1 : Анализирует задачу, выделяя этапы ее решения, действия по решению задачи

УК-1.2 : Находит, критически анализирует и выбирает информацию, необходимую для решения поставленной задачи

УК-1.3 : Рассматривает различные варианты решения задачи, оценивает их преимущества и риски

УК-1.4 : Грамотно, логично, аргументированно формирует собственные суждения и оценки. Отличает факты от мнений, интерпретаций, оценок и т.д. в рассуждениях других участников деятельности

УК-1.5 : Определяет и оценивает практические последствия возможных решений задачи

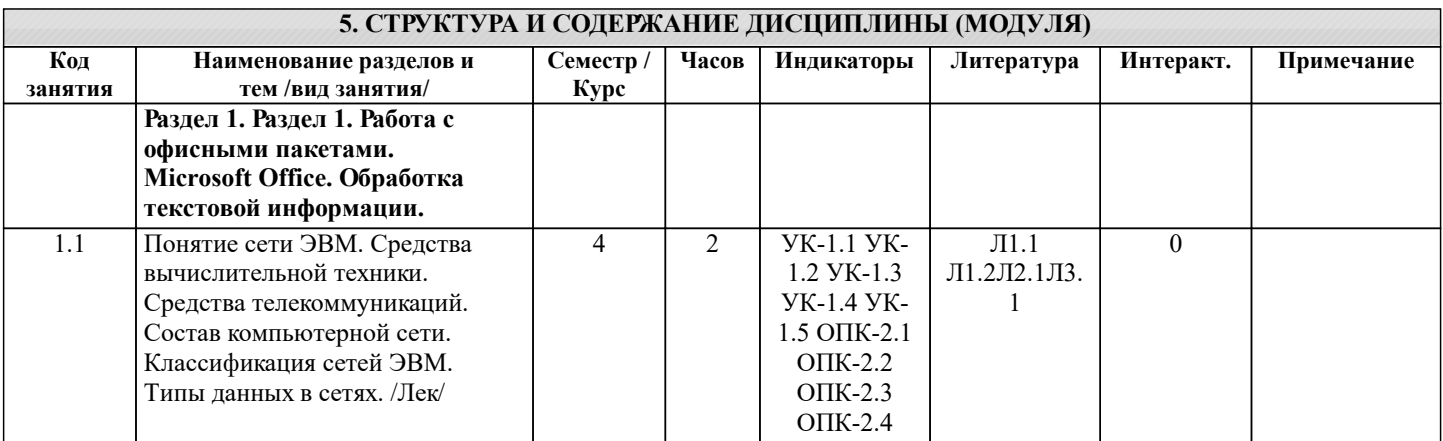

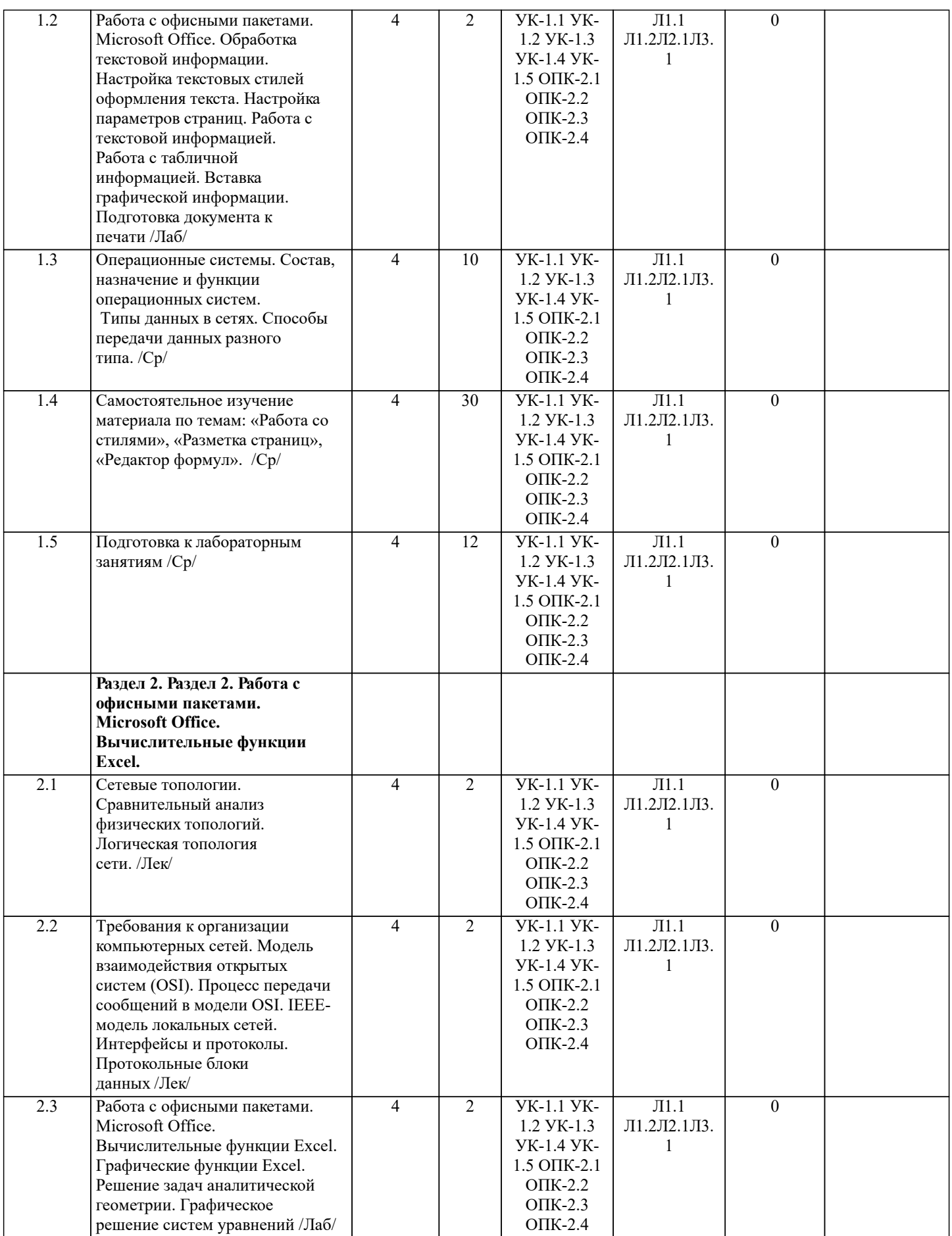

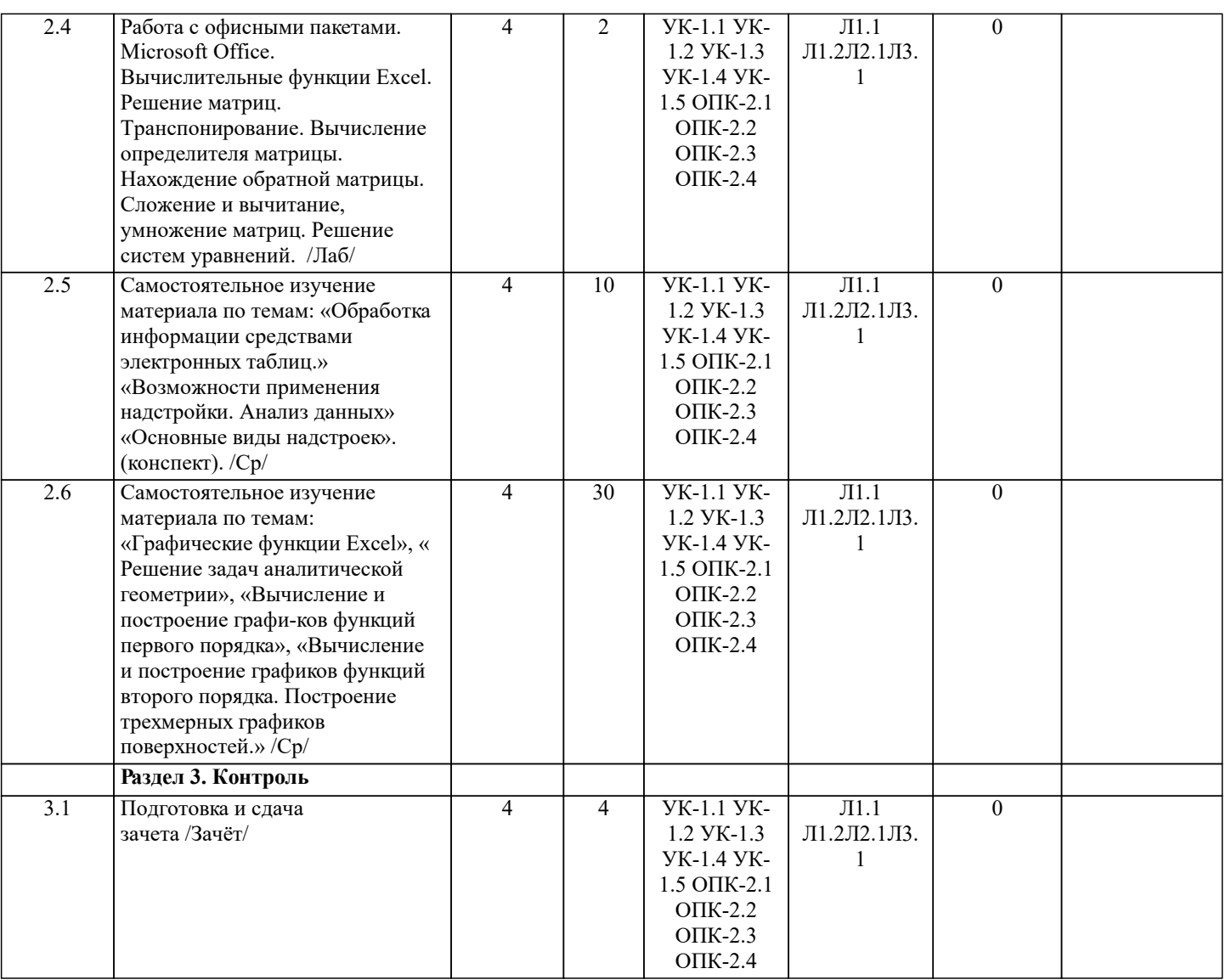

#### **6. ФОНД ОЦЕНОЧНЫХ СРЕДСТВ**

#### **6.1. Контрольные вопросы и задания**

Вопросы для проведения итоговой аттестации в форме зачета

- 1. Способы ввода данных в электронную таблицу. Средства автоматизации ввода данных.
- 2. Типы данных. Используемых в электронной таблице<br>3. Форматы представления числовых данных
- 3. Форматы представления числовых данных
- 4. Операции с листами рабочей книги
- 5. Операции со столбцами и строками<br>6. Скрыть столбен или строку. Закрепл
- 6. Скрыть столбец или строку. Закрепление областей. Отображение скрытых строки или столбца
- 7. Создание ряда арифметической прогрессии<br>8. Замена формулы в ячейке на значение
- 8. Замена формулы в ячейке на значение<br>9. Копирование, перемешение, вырезание
- 9. Копирование, перемещение, вырезание областей, специальная вставка.<br>10. Использование имен. Примеры имен. Какие ограничения существуют
- 10. Использование имен. Примеры имен. Какие ограничения существуют при задании имен?<br>11. Зашита содержимого ячеек от несанкционированного доступа и внесения изменений.
- 11. Защита содержимого ячеек от несанкционированного доступа и внесения изменений.<br>12. Работа с формулами. Типы формул.
- 12. Работа с формулами. Типы формул.
- 13. Типы функций. Вставка функций.<br>14. Очерелность выполнения операци
- 14. Очередность выполнения операций в формулах. Мастер функций<br>15. Понятие и назначение относительных и абсолютных ссылок
- 15. Понятие и назначение относительных и абсолютных ссылок<br>16. Пипы диаграмм. Применение диаграмм определенного типа.
- 16. Типы диаграмм. Применение диаграмм определенного типа. Создание и модифицирование диаграммы.<br>17. Набор данных на диаграмме. Основные операции с набором данных. Подписи по оси X, добавление ря
- 17. Набор данных на диаграмме. Основные операции с набором данных. Подписи по оси Х, добавление ряда на график.
- 18. Печать документов в Excel. Работа с полями в режиме предварительного просмотра. Вид документа Excel.
- 19. Граница и заливка ячеек, форматирование шрифта в Excel
- 20. Инструменты анализа в Excel. Таблица подстановки. Диспетчер сценариев.
- 21. Инструменты анализа в Excel. Поиск решения. Подбор параметра.
- 22. Области применения электронных таблиц. Основные элементы рабочей книги.
- 23. Редактирование электронной таблицы Excel: вставка и удаление строк, столбцов и листов рабочей книги.

Переименование ли-стов. Изменение ширины столбцов и высоты строк.

- 24. Способы адресации в электронной таблице Excel.
- 25. Оформление таблицы в Excel: шрифтовое оформление, выравнивание в ячейках.
- 26. Способы заполнения блоков ячеек типовыми последовательностями.
- 27. Фильтрация данных в режиме Автофильтр.
- 28. Вставка диаграмм в текстовые документы редактора Word.
- 29. Назовите состав приложений, входящих в офисный пакет.<br>30. Что такое «Условное форматирование» в приложении Micr
- 30. Что такое «Условное форматирование» в приложении Microsoft Excel и для чего оно используется?
- 31. Что такое «Представление» в приложении Microsoft Excel и для чего оно используется?
- 32. Что такое консолидация данных в приложении Microsoft Excel?

33. Технологии обработки текстовых документов. Функциональные особенности редакторов текстов, текстовых процессоров, изда-тельских систем. Примеры.

34. Общая характеристика текстового процессора Microsoft Word: назначение, функциональные возможности, режимы работы с до-кументом, типы (расширения) создаваемых файлов.

- 35. Параметры форматирования для шрифта, абзаца, страницы в текстовом процессоре Microsoft Word.
- 36. Работа с таблицами в Microsoft Word . Основные команды для создания, форматирования и редактирования
- таблиц.<br>37. 37. Форматирование текста и абзаца в Microsoft Word.
- 38. Нумерованные и маркированные списки Microsoft Word
- 39. Редактор формул в Microsoft Word.<br>40. Вычисления в таблицах Microsoft V
- 40. Вычисления в таблицах Microsoft Word. Сортировка информации в Microsoft Word

**6.2. Темы письменных работ**

Не предусмотрено

#### **6.3. Фонд оценочных средств**

Итоговый контроль (ИК) – это экзамен в сессионный период или зачёт по дисциплине в целом. Студенты, набравшие за работу в семестре от 60 и более баллов, не проходят промежуточную аттестацию в форме сдачи зачета или экзамена.

Оценочные средства для контроля успеваемости по дисциплине содержат:

- 2 электронных тестирования (ПК1, ПК2), для контроля освоения теоретических знаний в течении семестра в электронной тестовой системе вуза. Режим доступа: http://www.ngma.su

- 3 текущих контроля для оценки практических знаний в течении семестра (ТК1, ТК2, ТК3)

Содержание текущего контроля ТК1:

- отчет по лабораторным работам №1, №2, №3, №4, №5; Содержание текущего контроля ТК2:
- отчет по лабораторным работам №6, №7, №8, №9, №10;

Содержание текущего контроля ТК3:

- отчет по лабораторным работам №11, №12,№13, №14

#### **6.4. Перечень видов оценочных средств**

1. ОЦЕНОЧНЫЕ СРЕДСТВА ТЕКУЩЕГО КОНТРОЛЯ:

- тестовые задания используемые в тестовой системе "НИМИ ДонГАУ"

- тесты или билеты для проведения промежуточного контроля (ПК). Хранятся в бумажном виде на соответствующей кафедре;

- разделы индивидуальных заданий (письменных работ) обучающихся;

- доклад, сообщение по теме практического занятия;

- задачи и задания.

#### **7. УЧЕБНО-МЕТОДИЧЕСКОЕ И ИНФОРМАЦИОННОЕ ОБЕСПЕЧЕНИЕ ДИСЦИПЛИНЫ (МОДУЛЯ) 7.1. Рекомендуемая литература 7.1.1. Основная литература** Авторы, составители Заглавие Издательство, год Л1.1 Советов Б.Я., Цехановский В.В. Информационные технологии: учебник для бакалавров по направлению подготовки "Информатика и выч.техника" и "Информ. системы" Москва: Юрайт, 2013, Л1.2 Громов Ю. Ю., Дидрих И. В., Иванова О. Г., Ивановский М.А. Информационные технологии: учебник Тамбов: Изд-во ФГБОУ ВПО «ТГТУ», 2015, https://biblioclub.ru/index.php? page=book&id=444641 **7.1.2. Дополнительная литература** Авторы, составители Поветское и Заглавие Поветское и Издательство, год Л2.1 Исакова А. И., Исаков М. Н. Информационные технологии: учебное пособие Томск: Эль Контент, 2012, https://biblioclub.ru/index.php? page=book&id=208647

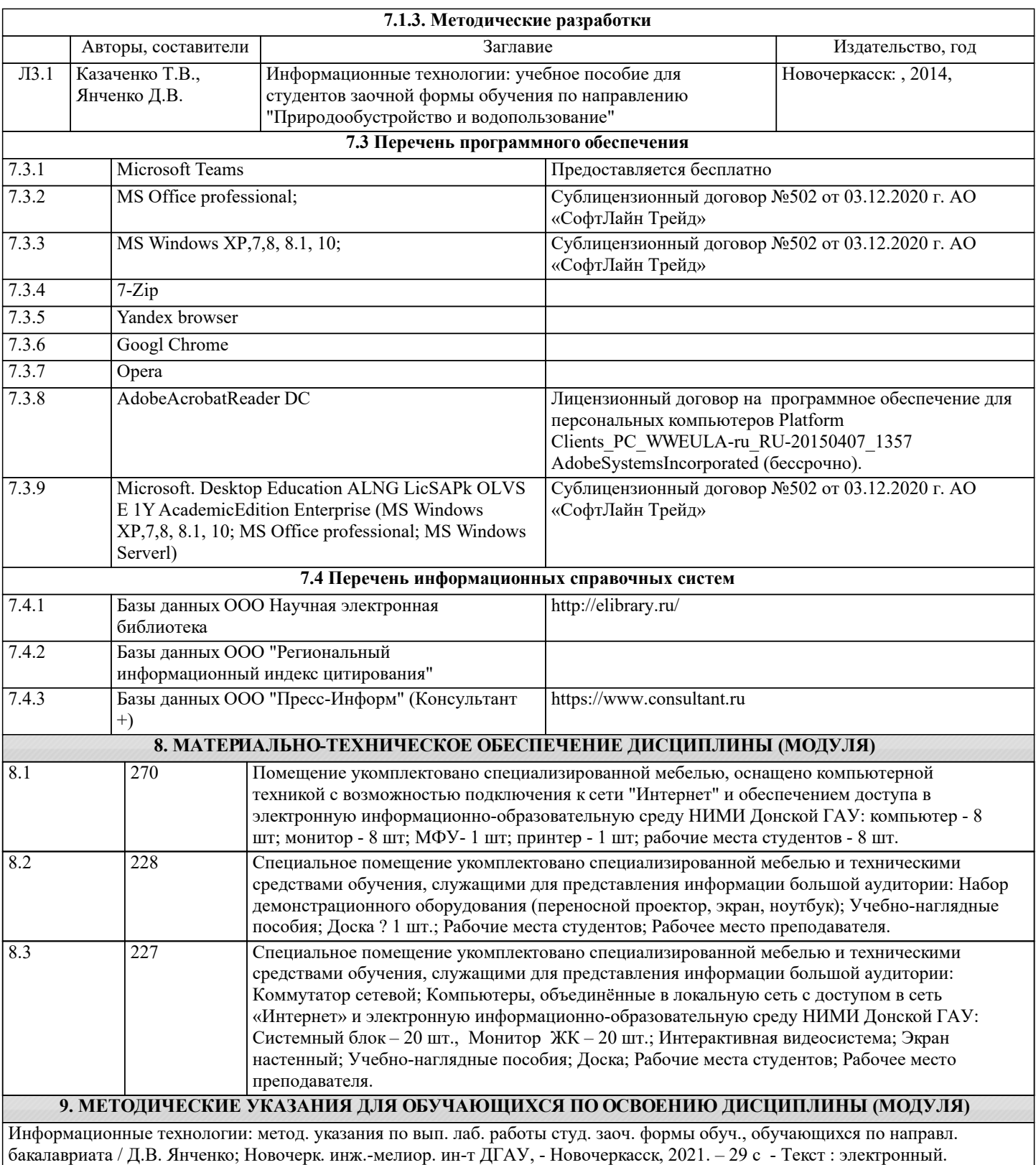